# Graph Mining

# L. Rouvière

[laurent.rouviere@univ-rennes2.fr](mailto:laurent.rouviere@univ-rennes2.fr)

# novembre 2021

## Présentation

- $\overline{\phantom{a}}$   $\overline{\phantom{a}}$   $\overline{\$
- Pré-requis : théorie des probabilités, modélisation statistique, R (niveau avancé).
- Enseignant : Laurent Rouvière [laurent.rouviere@univ-rennes2.fr](mailto:laurent.rouviere@univ-rennes2.fr)
	- MCF à l'Université Rennes 2, PCC à l'Ecole Polytechnique.
	- Recherche : statistique non paramétrique, apprentissage statistique
	- Enseignements : statistique et probabilités (Université, école d'ingénieur et de commerce, formation continue).
	- Consulting : energie, finance, marketing, sport.

#### Programme

- Matériel : slides + tutoriel R (compléments de cours et exercices). Disponible à l'url : [https: // lrouviere.](https://lrouviere.github.io/INP-HB/) [github. io/ INP-HB/](https://lrouviere.github.io/INP-HB/)
- $-4$  parties :
	- 1. Définitions vocabulaire sur les graphes
	- 2. Statistiques descriptives sur les graphes
	- 3. Construction de graphes modèles de graphes
	- 4. Détection de communautés

# Table des matières

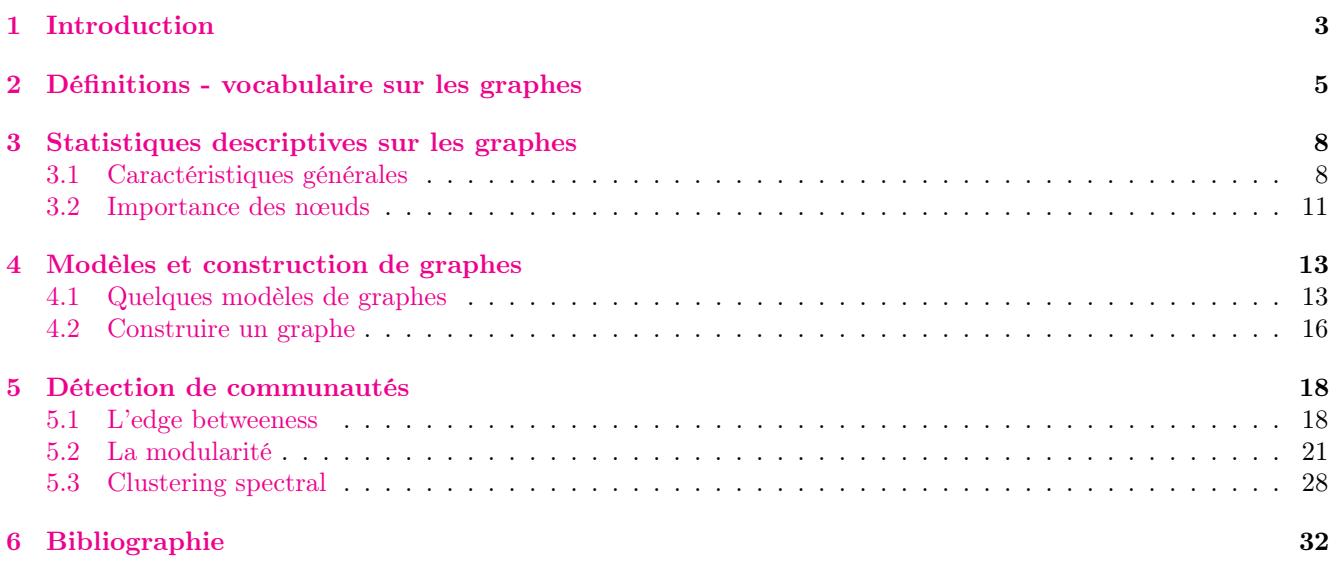

# <span id="page-2-0"></span>1 Introduction

— Le graph mining ou fouille de graphes correspond à la fouille de données spécifiques aux graphes.

## Graphe

Objet mathématique utilisé pour modéliser des connexions ou interactions entre individus ou entités :

- les entités sont appelées  $newds$  ou sommets;
- une relation entre deux entités est modélisée par une  $\alpha$ rête.

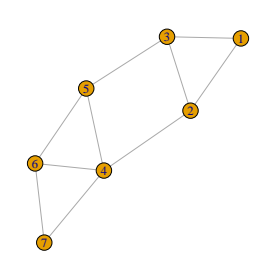

## Nombreuses applications

- Réseaux routiers entre villes, réseaux aériens entre aéroports...
- Réseaux électriques (cables reliant des prises)
- Internet (routeurs et ordinateurs connectés par ethernet ou wifi)
- Réseaux d'amis Facebook
- $-$  Communication : personnes avec qui on communique (téléphone par exemple)
- World wide web (les nœuds sont les pages internets et les arêtes sont les hyperliens)
- Réseaux de régulation entre gènes
- Systèmes de recommandation...

# Métro parisien

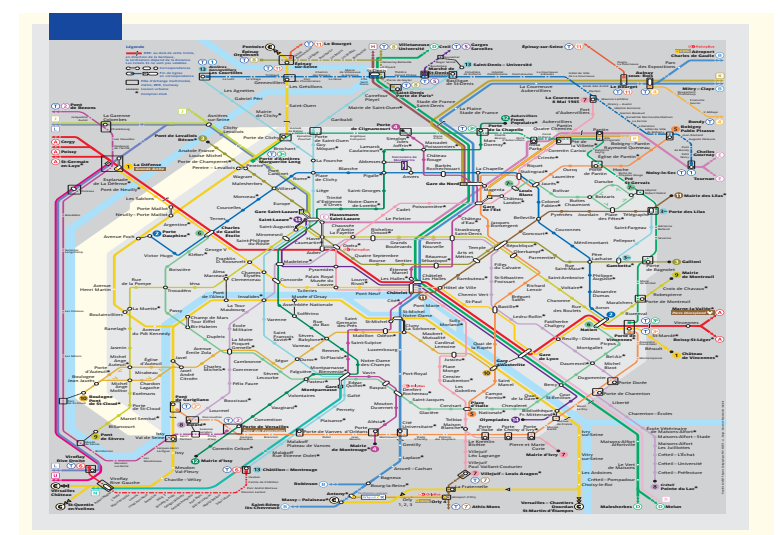

# Réseaux sociaux

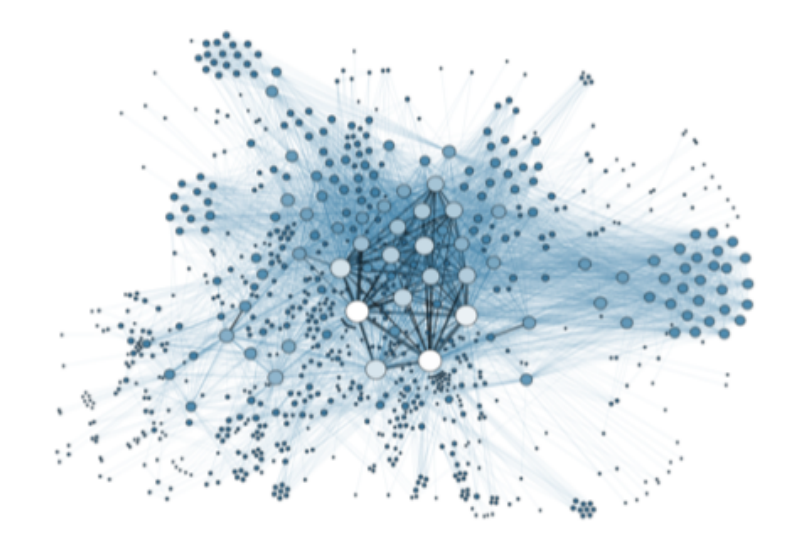

# Réseaux moléculaires

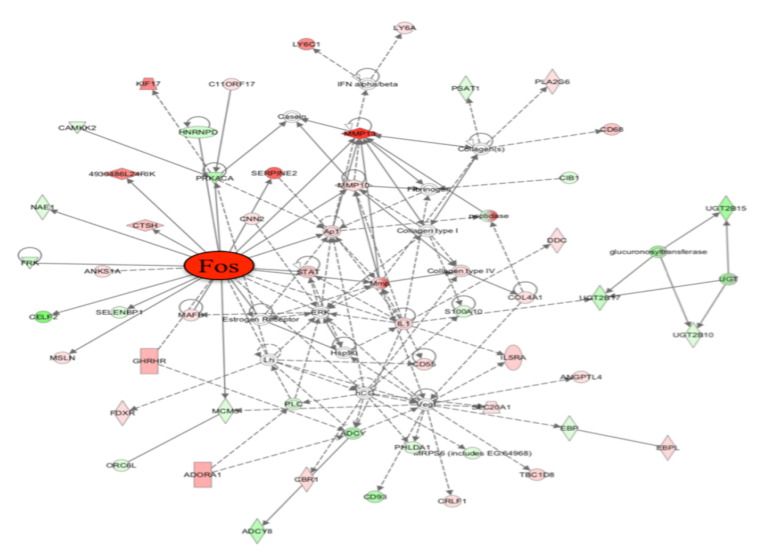

# Communications

— Objectif : visualiser les communications d'un individu sur une période donnée.

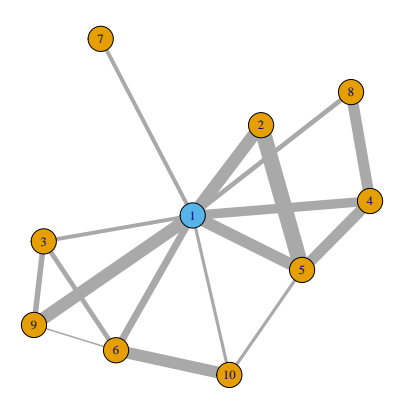

## Karate

- $\overline{\phantom{m}}$  Nœuds : membres d'un club de karaté universitaire ;
- Arêtes : lien d'amitié calculé en fonction du nombre d'activités communes.

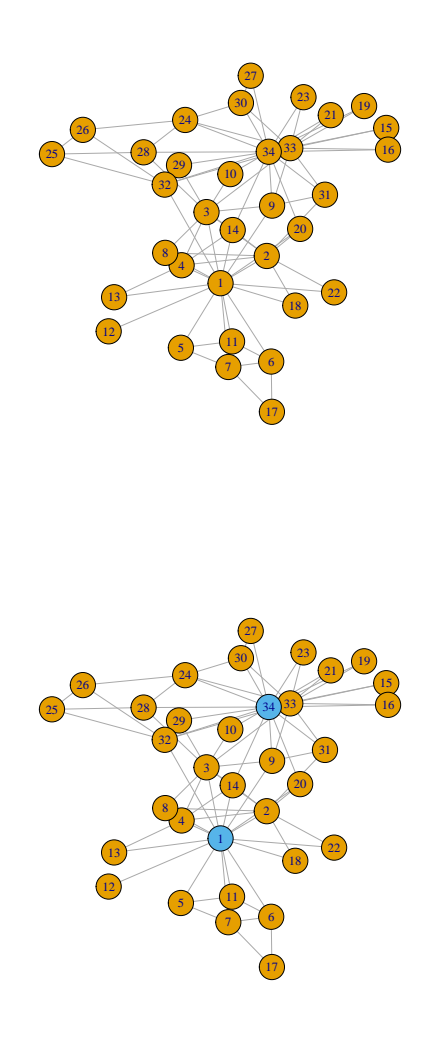

## Plusieurs problématiques

#### Analyse exploratoire

Comprendre la structure d'interaction entre entités en analysant la topologie du graphe.

- 1. Construction d'un graphe : définition des nœuds et des arêtes.
- 2. Visualisation : comment représenter et dessiner un graphe ?
- 3. Détection de communautés : identifier des sous-groupes de nœuds très connectés.

#### Inférence sur les graphes

Mettre des lois de probabilités sur la structure du graphe.

- 1. Modèles de graphes aléatoires.
- 2. Prédiction de connexions pour des nouveaux nœuds.

# <span id="page-4-0"></span>2 Définitions - vocabulaire sur les graphes

# Graphe

Un graphe  $G = (V, E)$  est composé :

- $-$  d'un ensemble V de nœuds ou sommets (vertices) qui représentent les individus ou entités qui interagissent entre eux,
- et d'un ensemble E d'arêtes (edges) qui indiquent la présence d'une interaction ou connexion entre deux noeuds :

 ${i, j} \in E$  si il y a une arête entre i et j dans G.

# Définitions

- Le nombre de nœuds |V| est l'ordre du graphe. Le nombre d'arêtes  $|E|$  est la taille du graphe.
- Un graphe est dirigé (ou orienté) lorsque ses arêtes le sont. Il est non dirigé sinon.
- Les graphes peuvent être binaires (arête présente ou absente), ou valués (arêtes munies d'un poids positif ).
- Un graphe est dit simple s'il n'y a pas de boucles :  $(i, i)$  n'est jamais une arête.
- Le graphe complet ou clique est le graphe (non dirigé) qui contient toutes les arêtes possibles entre les sommets  $(C_{|V|}^2 \text{ are}$ tes).

#### Question

Comment stocker un graphe ?

### Matrice d'adjacence

#### Définition

La matrice d'adjacence d'un graphe  $G = (V, E)$  binaire est la matrice  $|V| \times |V|$  de terme général

$$
A_{ij} = \begin{cases} 1 & si \{i, j\} \in E \\ 0 & sinon. \end{cases}
$$

#### Remarques

- Graphe non dirigé  $\Longrightarrow$  A symétrique.
- Graphe simple  $\Longrightarrow A_{ii} = 0 \; \forall i$ .
- Graphe valué  $\implies A_{ij} = w_{ij} \in \mathbb{R}^+$ .

#### Exemple : graphe non dirigé

```
> A
\begin{array}{ccccc} #\# & [1,1] & [2] & [3] & [4] \\ #\# & [1,1] & 0 & 1 & 1 & 0 \end{array}## [1,] 0 1 1 0
## [2,] 1 0 1 0
## [3,] 1 1 0 1
## [4,] 0 0 1 0
> set.seed(1234)
> G <- graph_from_adjacency_matrix(A,
                     mode='undirected')
> plot(G)
```
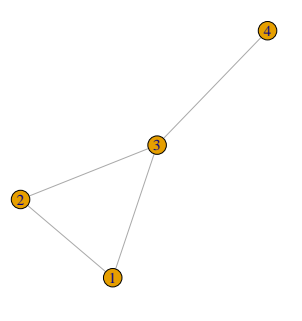

# Exemple : graphe dirigé

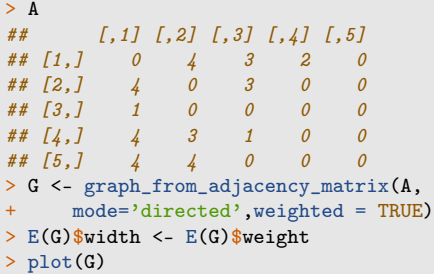

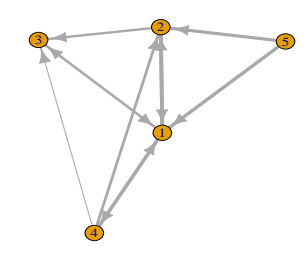

### Remarque

- Pas toujours efficace en terme de stockage :  $O(|V|^2)$ .
- Utiliser des matrices sparses si le graphe est très creux.

### Liste d'arêtes

- Il est souvent plus efficace de définir le graphe en donnant une liste d'arêtes.
- Attention : penser à donner le nombre total de nœuds du graphe pour éviter d'oublier les nœuds isolés.

```
\geq G \leq graph(\text{edges}=c(1,2,1,3,3,4,4,4,2,3), n=5)> plot(G)
```
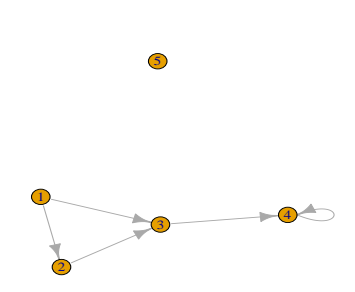

# Visualisation d'un graphe

- Etape importante : elle permet de comprendre la structure du graphe : identification de nœuds importants, très connectés...
- Différentes représentations :
	- 1. en cercle, en étoile...
	- 2. selon différents algorithmes (voir [\[Bahoken et al., 2013\]](#page-31-1))

mais attention : certaines peuvent être trompeuses :

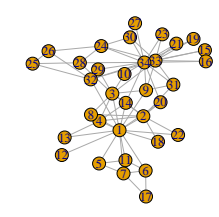

#### Autres représentations

- > plot(kar,layout=layout\_as\_star(kar))
- > plot(kar,layout=layout.circle(kar))
- > plot(kar,layout=layout\_randomly(kar))

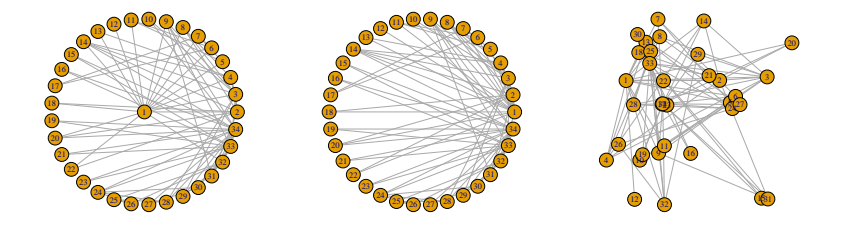

#### Packages

- $R$ : igraph, visNetwork, GGally.
- Python : NetworkX.

# <span id="page-7-0"></span>3 Statistiques descriptives sur les graphes

#### Caractéristiques d'un graphe

— De nombreux indicateurs permettent de décrire un graphe.

#### **Objectifs**

- Donner une version résumée du graphe.
- Décrire et comprendre les interactions entre entités :
	- transfert d'information entre deux sommets.
	- importance de certains sommets.
	- sous-structure particulière dans le graphe.
- Comparer deux graphes.
- Comparer un graphe avec un modèle de graphe aléatoire.

# <span id="page-7-1"></span>3.1 Caractéristiques générales

# Distance - diamètre

- Un chemin entre  $i \in V$  et  $j \in V$  est une suite de nœuds et d'arêtes permettant de relier i et j.
- Longueur d'un chemin entre i et j : nombre d'arêtes qui composent ce chemin.
- Distance  $\ell_{ij}$  entre i et j : longueur du plus court chemin qui les relie. Si les deux nœuds ne sont pas connectés :  $\ell_{ij} = +\infty.$
- $-$  Diamètre d'un graphe : plus grande distance entre deux nœuds (quantité définie uniquement pour les graphes connexes).

#### Transfert d'information

Un petit diamètre indique que l'information circule rapidement dans le graphe entier.

#### **Connexité**

- Une composante connexe est un sous-ensemble  $C = \{v_1, \ldots, v_k\} \subset V$  tel que, pour tout  $v_i, v_j \in C$ , il existe un chemin dans  $G$  de  $v_i$  à  $v_j$ .
- Un nœud qui n'est connecté à aucun autre est dit isolé  $\implies$  il forme une composante connexe à lui tout seul.
- $-$  Un graphe est dit connexe s'il possède une unique composante connexe.

#### Exemple

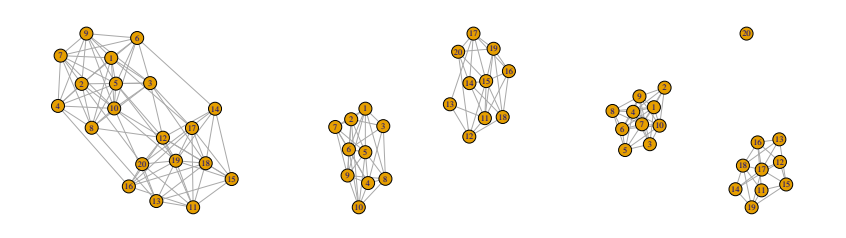

## Commentaires

- Gauche : graphe connexe.
- Centre : 2 composantes connexes.
- Droite : 3 composantes connexes, 1 nœud isolé.

#### Questions liées à la connexité

- 1. Plusieurs composantes connexes dans le graphe ?
	- $-$  présence de nœuds isolés (participant inactif)?
	- $-1$  composante connexe  $=1$  groupe d'individus (ou 1 cluster)?
- 2. Si non, est-ce "presque" le cas ?  $\implies$  Création de nouvelles composantes connexes en supprimant quelques nœuds ou arêtes, voir section [3.2](#page-10-0) [.](#page-10-1)
- 3. Recherche de communautés dans les graphes connexes : groupes de sommets très connectés entre eux et peu connectés avec les autres groupes, voir section [5.](#page-17-0)

## Densité

— Un graphe simple possède au plus  $|V|(|V|-1)/2$  arêtes si il est non dirigé et  $|V|(|V|-1)$  si il est dirigé.

#### Densité

— Graphe non dirigé :

$$
den(G) = \frac{|E|}{|V|(|V|-1)/2}.
$$

$$
den(G) = \frac{|E|}{|V|(|V|-1)}.
$$

— Graphe dirigé :

#### Remarque

Varie entre 0 (graphe vide) et 1 (graphe complet ou clique).

# Densité locale

Recherche de motifs particuliers dans le graphe.

 $-$  Nombre de triangles dans un graphe : traduit des relations de transitivité

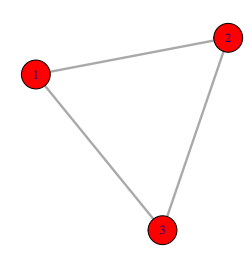

## Intérêt Réseaux sociaux : mes amis sont-ils amis ?

#### Autres motifs

- 1. Cliques de taille  $k$  donnée.
- 2. Cycles de longueur k donnée.
- 3. k stars...

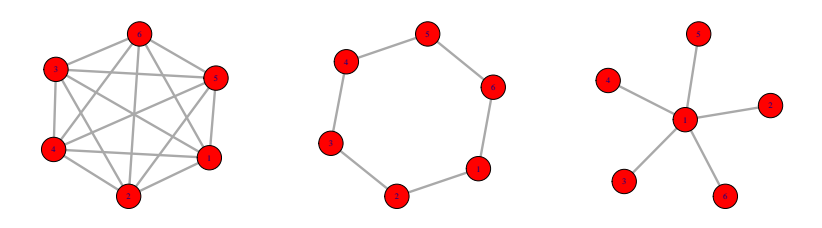

## Exemple

Comparer le nombre d'occurrences d'un motif à un nombre attendu ou observé.

# Le coin R

La plupart des indicateurs s'obtiennent directement avec R

— Nombre de nœuds, d'arêtes, composantes connexes, diamètre, densité :

```
\rightarrow vcount (kar)
## [1] 34
\rightarrow ecount (kar)
## [1] 78
> count_components(kar)
## [1] 1
> diameter(kar)
## [1] 5
> edge_density(kar)
## [1] 0.1390374
```
— Nombre de triangles :

```
> head(count_triangles(kar))
## [1] 18 12 11 10 2 3
> length(triangles(kar))/3
## [1] 45
```
— Nombre de cliques de taille  $3$  à  $5$  :

```
> count_max_cliques(kar,min=3,max=5)
## [1] 25
```
# <span id="page-10-0"></span>3.2 Importance des nœuds

## <span id="page-10-1"></span>Objectif

- Identifier les nœuds centraux d'un réseau.
- Rechercher les nœuds influents, clés d'un réseau.

#### Comment ?

En définissant des indicateurs de centralité pour les nœuds d'un graphe.

# Voisins, degré

— Les voisins de  $i \in V$  sont les nœuds  $j \in V$  tels que  $i, j \in E$ . On note

$$
\mathcal{V}(i) = \{j \in V : \{i, j\} \in E\}.
$$

#### Degré

- Le degré  $d_i$  d'un nœud *i* est le nombre de voisins de  $i : d_i = |\mathcal{V}(i)|$ .
- Calcul à partir de la matrice d'adjacence A :
	- Graphe non dirigé :  $d_i = \sum_{j,j\neq i} A_{ij}$ .
	- Graphe dirigé : degrés sortant et entrant

$$
d_i^{out} = \sum_{j,j \neq i} A_{ij} \quad et \quad d_i^{in} = \sum_{j,j \neq i} A_{ji}.
$$

#### Remarque

Notion la plus simple mais qui ne prend pas nécessairement en compte la structure du graphe.

#### Degré moyen

- Graphe non dirigé :  $\bar{d} = \frac{1}{|\mathcal{V}|} \sum_{i \in V} d_i$ .
- Graphe dirigé :

$$
\bar{d}^{out} = \frac{1}{|\mathcal{V}|} \sum_{i \in V} d_i^{out} \quad et \quad \bar{d}^{in} = \frac{1}{|\mathcal{V}|} \sum_{i \in V} d_i^{in}.
$$

#### Remarque

- Pas toujours très informatif car souvent grande variabilité.
- plus intéressant : distribution des degrés (avec un histogramme par exemple).

#### Centralité de proximité

- Objectif : étudier si le sommet est à proximité des autres sommets et si il peut interagir rapidement avec eux.
- Idée : regarder la distance entre le sommet et les autres sommets.

# Définition

Le degré de centratilité de proximité (closeness centrality) du nœud i est défini par

$$
C_c(i) = \frac{1}{\sum_{j \neq i} \ell_{ij}}
$$

où  $\ell_{ij}$  distance = longueur du plus court chemin entre i et j.

# Commentaire

 $C_c(i) \nearrow$  si sa distance aux autres nœuds est faible.

# Exemple

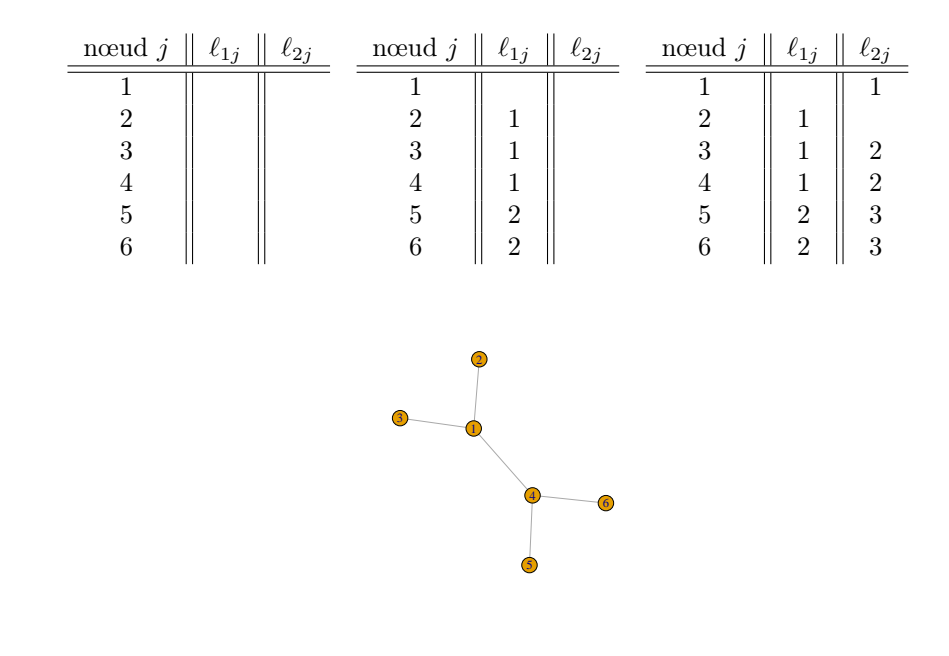

— Conclusion :  $C_c(1) = 1/7$ ,  $C_c(2) = 1/11$ . > closeness(G) ## [1] 0.14285714 0.09090909 0.09090909 0.14285714 0.09090909 0.09090909

#### Centralité d'intermédiarité

Objectif : mesurer à quel point

- un nœud est important pour connecter deux autres nœuds dans le graphe.
- un nœud sert d'intermédiaire.

# Définition

Le degré de centratilité d'intermédiarité (betweeness centrality) du nœud i est défini par

$$
C_B(i) = \sum_{j \neq i, k \neq i, j \neq k} \frac{g_{jk}(i)}{g_{jk}}
$$

où

 $- g_{jk}$  est le nombre de plus courts chemins entre j et k.

 $- g_{jk}(i)$  est le nombre de plus courts chemins entre j et k qui passent par i.

# Exemple

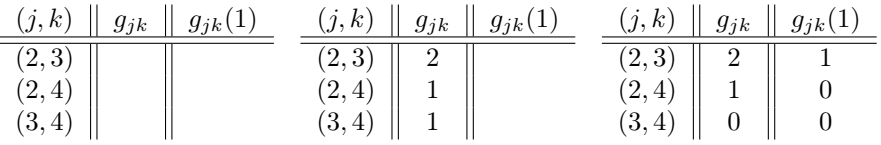

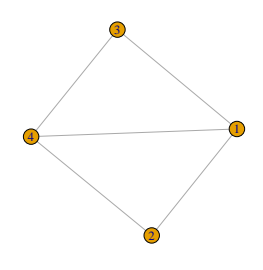

— Conclusion :  $C_B(1) = 1/2$ . > betweenness(G1) ## [1] 0.5 0.0 0.0 0.5

## Autre exemple : graphe étoilé

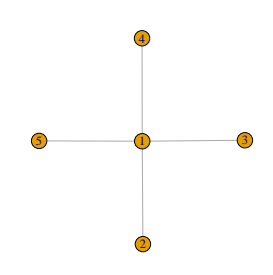

> betweenness(G2) ## [1] 6 0 0 0 0

#### Conclusion

On retrouve bien que seul le nœud 1 sert d'intermédiaire.

#### **Commentaires**

- Un des concepts les plus importants.
- $-C_b(i)$  is s'il est point de passage sur un grand nombre de chemins entre deux nœuds.
- Mesure de l'utilité du nœud dans la communication et le transfert d'information dans le graphe.

#### Le coin R

Là encore les différents degrés d'importance des nœuds s'obtiennent directement avec R :

— Degrés et degré moyen :

 $\rightarrow$  degree(kar)  $\frac{1}{2}$  head() ## [1] 16 9 10 6 3 4  $\rightarrow$  degree(kar)  $\frac{1}{2}$  mean() ## [1] 4.588235

— Degrés de proximité et d'intermédiarité :

```
> closeness(kar) \frac{1}{6} head() \frac{1}{6} round(3)
## [1] 0.017 0.015 0.017 0.014 0.011 0.012
> betweenness(kar) \frac{1}{2} head() \frac{1}{2} round(3)
## [1] 231.071 28.479 75.851 6.288 0.333 15.833
```
# <span id="page-12-0"></span>4 Modèles et construction de graphes

# <span id="page-12-1"></span>4.1 Quelques modèles de graphes

# Pourquoi des modèles sur les graphes ?

- Rappel : un graphe  $G = (V, E)$ .
- Modéliser : trouver des lois de probabilités sur la distribution des nœuds et/ou sur celle des arêtes.

### But

- 1. Générer des graphes "réalistes".
- 2. Comprendre un graphe réel en ajustant un (bon) modèle dessus.
- 3. Détecter des communautés ou clusters de nœuds.
- 4. Faire de la prévision...

## Modèle d'Erdös et Rényi

- Modèle le plus simple, introduit dans les années 1950.
- $-$  En général pour des graphes non dirigés.
- Modèle à deux paramètres :
	- $n \in \mathbb{N}^*$  : nombre de nœuds;
	- $p \in [0, 1]$ : probabilité de connexion entre 2 nœuds.

### Graphe d'Erdös et Rényi

Graphe à n nœuds où la probabilité qu'il y ait une arête entre 2 nœuds est une loi de Bernoulli  $B(p)$ .

#### Propriété (évidente)

La variable aléatoire  $D_i$  donnant le *degré du nœud i dans un graphe*  $G(n, p)$  *suit une loi binomiale*  $\mathcal{B}(n-1, p)$ .

- La loi binomiale est une loi à queue légère (peu de valeurs extrêmes).
- Or, très souvent, dans les réseaux réels, la distribution des degrés est plutôt à queue lourde : un petit nombre de nœuds ont un degré élevé.
- =⇒ modèle souvent un peu trop simple pour des graphes réels.

# Le coin R

— On peut générer des graphes  $G(n, p)$  avec la fonction sample gnp.

```
> set.seed(1234)
> G1 <- sample_gnp(n=20,p=0.2)
> plot(G1)
```
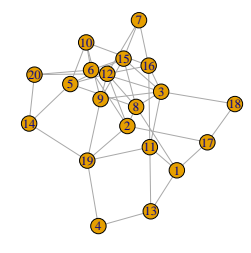

- > set.seed(1234) >  $G2 \leq -$  sample\_gnp(n=20,p=0.6)
- $> plot(G2)$

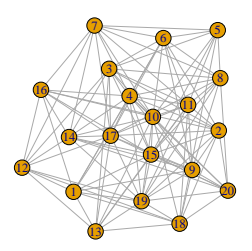

# Stochastic Bloc Model (SBM)

#### Idée

- Existence de groupes de nœuds.
- Fortes connexions entre les nœuds d'un même groupe.
- Faibles connexions entre les nœuds de groupes différents.

#### Modélisation

Représenter ces connexions à l'aide d'une matrice  $K \times K$  où K est le nombre de groupes.

# Graphe SBM

- Paramètres : K nombre de groupes, n nombre de nœuds,  $\pi = (\pi_1, \ldots, \pi_K)$ ,  $\Lambda = (\lambda_{k\ell})_{1 \leq k,\ell \leq K}$  matrice  $K \times K$ .
- Z<sub>1</sub>, ..., Z<sub>n</sub> i.i.d. avec Z<sub>i</sub> ∼ M(n, π) (variable latente qui représente le groupe du nœud *i*).
- Une arête entre les nœuds *i* et j est représentée par une variable aléatoire  $A_{ij}$  telle que

$$
A_{ij}|(Z_i = k, Z_j = \ell) \sim B(\lambda_{k\ell}).
$$

#### Interprétation

La distribution des arêtes entre

- les nœuds d'un même groupe est la même.
- les nœuds de deux groupes différents est identique aussi.

#### Exemple

On peut générer des graphes SBM avec la fonction sample sbm.

```
\geq set. seed(1234)> n \le -40> eff \leftarrow rmultinom(n=40, size=1, prob=c(0.3, 0.4, 0.3)) \left\langle \right\rangle apply(1, sum)
> eff
## [1] 10 19 11
> bern.mat <- matrix(c(0.9, 0.05, 0.05, 0.05, 0.8, 0.05, 0.05, 0.05, 0.7), ncol=3)
> G1 <- sample_sbm(n,bern.mat,eff)
> gr \leftarrow rep(1:3,eff)> plot(G1,vertex.color=gr)
```
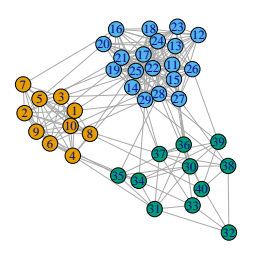

#### SBM et détection de communautés

# Idée

Utiliser les SBM pour détecter des communautés (alternative aux techniques qui seront vues en section [5\)](#page-17-0) en

- $-$  estimant le nombre de groupes d'un SBM;
- estimant les groupes de chaque nœud.
- Il existe différentes approches pour estimer ces quantités, notamment basées sur les modèles de mélange (voir [\[Daudin et al., 2008\]](#page-31-2)).
- Par exemple les méthodes VEM (approche variationnelle de l'algorithme EM) pour  $\pi$  et  $\Lambda$ .
- $-$  et l'ICL (Integrated classification likelihood) pour le nombre de groupes  $K$ .
- $-$  Sur R, on pourra utiliser BM bernoulli du package blockmodels.

# <span id="page-15-0"></span>4.2 Construire un graphe

- Dans de nombreuses applications où on souhaite avoir une approche par graphe, ce dernier peut ne pas être spécifié.
- → On dispose, de manière classique, d'individus  $x_1, \ldots, x_n$  avec  $x_i \in \mathbb{R}^p$ .

#### **Objectifs**

Définir un graphe  $G = (V, E)$  où

- 1. les sommets sont les individus  $V = \{1, \ldots, n\}$ ;
- 2. les arêtes sont définies à partir de la proximité ou la similarité entre les individus.

#### Un exemple

— On considère un sous-échantillon des *iris de Fisher*.

```
\rightarrow data(iris)> set.seed(12345)
> donnees <- iris[sample(nrow(iris),30),]
> head(donnees)
## Sepal.Length Sepal.Width Petal.Length Petal.Width Species
## 142 6.9 3.1 5.1 2.3 virginica
## 51 7.0 3.2 4.7 1.4 versicolor
## 58 4.9 2.4 3.3 1.0 versicolor
                             4.0 1.2 versicolor<br>4.3 1.3 versicolor
## 75 6.4 2.9 4.3 1.3 versicolor
           5.7 3.0 4.2 1.2 versicolor
```
## Objectif

Construire un graphe en utilisant uniquement les variables continues.

### Matrice de distance ou similarité

- Les arêtes vont être définies à partir de la *proximité-similarité entre individus*.
- Il faut donc définir une matrice de distance  $D = (d_{ij}), 1 \le i, j \le n$  tel que  $d_{ij}$  est petit si i et j sont proches
- ou une matrice de similarité  $S = (s_{ij}), 1 \leq i, j \leq n$  tel que  $s_{ij}$  est grand si i et j sont similaires

#### Exemple

— Sur les iris on peut calculer la *distance euclidienne entre iris sur les 4 variables quantitatives.* 

 $> D$  <- as.matrix(dist(donnees[,-5]))

 $-$  Que l'on peut visualiser à l'aide d'un heatmap :

> heatmap(D)

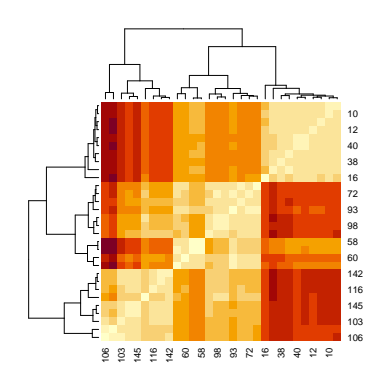

#### Neighborhood graph

— Une fois  $D$  ou  $S$  calculée, on définit des *arêtes en fonction de la proximité entre individus.* 

#### ε-neighborhood graph

Soit  $\varepsilon > 0$ , on appelle  $\varepsilon$ -neighborhood graph le graphe associé à la matrice d'adjacence

$$
A_{ij} = \begin{cases} 1 & \text{si } d_{ij} \le \varepsilon \\ 0 & \text{sinon.} \end{cases}
$$

Choix de ε

— Il influence le *nombre d'arêtes* :  $\varepsilon \nearrow \Longrightarrow |E| \nearrow$ .

 $-$  A faire en fonction de l'analyse du graphe (nombre de communautés par exemple...).

## Graphe par plus proches voisins

— Idée : définir une arête entre i et j si i appartient aux kppv de j et/ou j appartient aux kppv de i.

## Graphes de plus proches voisins.

Soit  $k \leq n$ .

 $-$  graphe des k plus proches voisins : matrice d'adjacence

$$
A_{ij} = \begin{cases} 1 & \text{si } i \text{ est parmi les kppv de } j \text{ ou } j \text{ est parmi les kppv de } i \\ 0 & \text{ sinon.} \end{cases}
$$

 $-$  graphe des k plus proches voisins mutuels : matrice d'adjacence

$$
A_{ij} = \left\{ \begin{array}{ll} 1 & \text{si } i \text{ est parmi les } k \text{ppv de } j \text{ et } j \text{ est parmi les } k \text{ppv de } i \\ 0 & \text{ sinon.} \end{array} \right.
$$

#### Remarques

- Définis ainsi les graphes par  $k$  ppv sont non orientés mais il est facile d'obtenir un graphe orienté pour les  $k$ plus proches voisins (non mutuels).
- Choix de k : il influence encore le nombre d'arêtes du graphe k  $\nearrow$  ⇒  $|E|$   $\nearrow$ .
- $-$  Sur R, on peut utiliser la fonction  $nng$  du package cccd.

# Le coin R

```
> library(cccd)
> gppv2 <- as.undirected(nng(dx=D,k=2,mutual=FALSE))
> gppv20 <- as.undirected(nng(dx=D,k=20,mutual=FALSE))
> plot(gppv2)
> plot(gppv20)
> ecount(gppv2)
## [1] 44
> ecount(gppv20)
## [1] 354
```
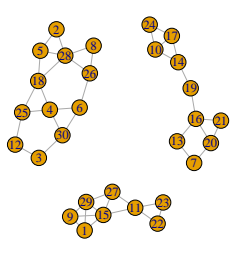

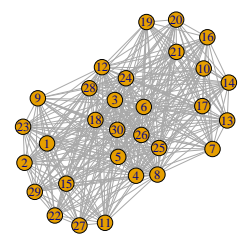

#### Remarque

Le graphe à 2 plus proches voisins permet d'identifier parfaitement les espèces.

```
> gppv2_bis <- gppv2
> V(gppv2_bis)$color <- donnees[,5]
> plot(gppv2_bis)
```
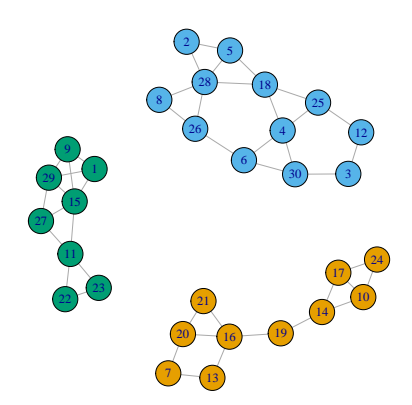

# <span id="page-17-0"></span>5 Détection de communautés

# But

- Partitionner les nœuds du graphe en un nombre fini de groupes.
- Trouver des groupes de nœuds homogènes, des individus au comportement similaire.

#### Idéal

- Beaucoup de connexions entre les nœuds d'une même communauté.
- Peu de connexions entre les nœuds de communautés différentes.

#### Remarque

Thème très proche du clustering.

#### Comment ?

Différentes méthodes pour détecter des communautés :

- techniques basées sur la modularité.
- clustering spectral.
- méthodes probabilistes (modèles SBM).
- ...

# <span id="page-17-1"></span>5.1 L'edge betweeness

#### Idée

- Définir l'équivalent du node betweeness pour les arêtes.
- Identifier des arêtes qui relient des "groupes", puis les supprimer.
- Critère élevé pour des arêtes qui relient des groupes.

# Définition

L'edge betweeness d'une arête e est défini par

$$
E_B(e) = \sum_{j,k,j \neq k} \frac{g_{jk}(e)}{g_{jk}}
$$

où

 $- g_{jk}$  est le nombre de plus courts chemins entre j et k.

 $-\,g_{jk}(e)$  est le nombre de plus courts chemins entre j et k qui empruntent l'arête e.

Exemple

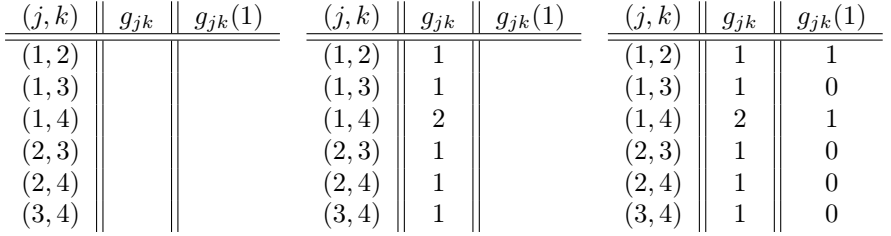

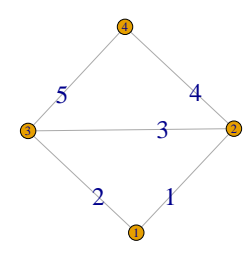

— Conclusion :  $E_B(1) = 1.5$ .

> edge\_betweenness(G) ## [1] 1.5 1.5 1.0 1.5 1.5

# EB pour clustering

—  $E_b(e)$  élevé si e relie des groupes plutôt que des arêtes internes au groupe.

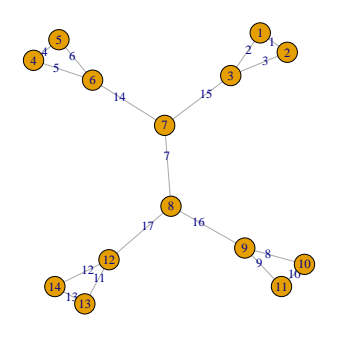

# Classification par EB

— Idée : enlever les arêtes à fort EB les unes après les autres.

# Algorithme [\[Girvan and Newman, 2002\]](#page-31-3)

- 1. Calculer l'EB de toutes les arêtes.
- 2. Retirer l'arête avec le plus grand EB.
- 3. Recalculer l'EB du nouveau graphe.
- 4. Retirer l'arête...
- 5. Jusqu'à isoler tous les nœuds.

### Remarque

- Processus similaire à la CAH.
- $-$  On peut visualiser l'algorithme avec un dendrogramme.

#### Le dendrogramme

```
> clust.EB <- cluster_edge_betweenness(G)
> dendPlot(clust.EB)
```
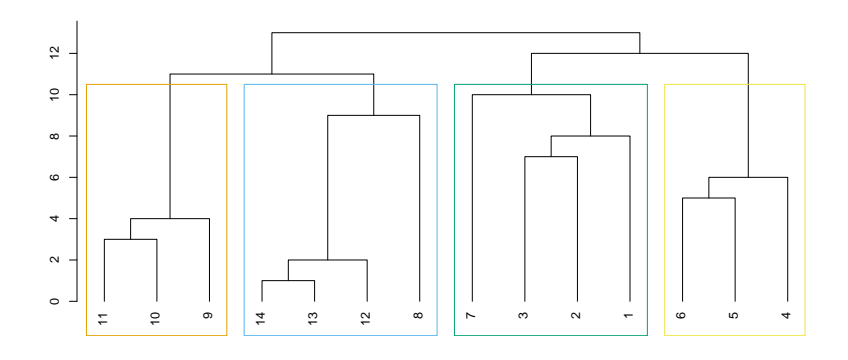

#### Question

Où couper le dendrogramme pour obtenir les groupes ?

## Couper le dendrogramme

- On se donne un *critère qui mesure la qualité d'une partition associée à une coupure*.
- On choisit la partition qui optimise le critère choisi.
- Critère usuel : la modularité

```
> clust.EB$modularity \frac{1}{2} round(3)
## [1] -0.074 -0.022 0.074 0.126 0.223 0.272 0.372 0.420 0.521 0.543
## [11] 0.566 0.503 0.441 0.000
```
#### Conclusion

On retiendra une partition en  $\frac{1}{4}$  groupes.

# Visualisation des groupes

```
> plot(G,vertex.color=clust.EB$membership)
```
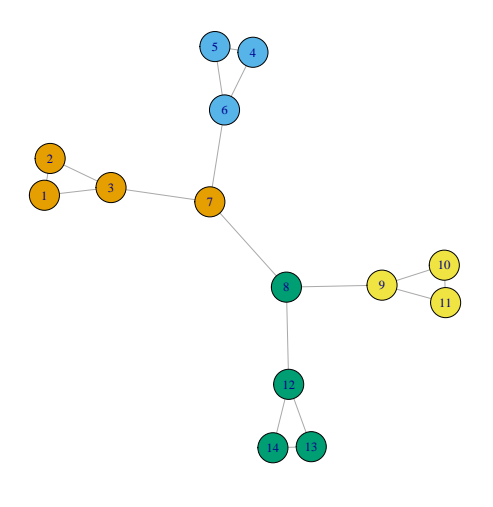

# <span id="page-20-0"></span>5.2 La modularité

- Rappel :  $G = (V, E)$  un graphe, A sa matrice d'adjacence.
- On cherche une partition de V l'ensemble des nœuds en K groupes ou communautés  $C_1, \ldots, C_K$ .

## Idée

- 1. Se donner un critère qui mesure la performance d'une partition.
- 2. Choisir la partition qui optimise le critère choisi.

# Modularité

- Un des critères les *plus utilisés*.
- Idée : comparer la performance de la partition sur le graphe à sa performance sur un graphe aléatoire.
- Soit  $\mathcal{C} = \{C_1, \ldots, C_K\}$  une partition des nœuds de  $G = (V, E)$ .

Modularité de C

$$
\mathcal{M}(\mathcal{C}) = \frac{1}{2m} \sum_{1 \le i,j \le n} (A_{ij} - P_{ij}) \delta(\mathcal{C}(i), \mathcal{C}(j))
$$

où

- $m = |E|$ .
- $-\delta(\mathcal{C}(i), \mathcal{C}(j)) = 1$  si i et j sont dans le même élément de la partition, 0 sinon
- $P_{ij}$  représente l'espérance du nombre d'arêtes entre *i* et j sous un modèle nul (graphe aléatoire) à définir.

# Interprétation

- $-1 \leq \mathcal{M}(\mathcal{C}) \leq 1;$
- $-\mathcal{M}(\mathcal{C})$   $\nearrow$  plus d'arêtes dans les communautés que le modèle nul (bonnes communautés) et réciproquement lorsque  $\mathcal{M}(\mathcal{C}) \setminus$ .

## Le modèle nul

- Il peut être spécifier de plusieurs façons (voir [\[Fortunato, 2010\]](#page-31-4)).
- Première approche : les m arêtes sont distribuées uniformément entre les paires de nœuds :

$$
P_{ij} = \frac{2m}{n(n-1)}, \quad 1 \le i, j \le n.
$$

— Seconde approche : générer aléatoirement les arêtes en conservant les degrés de centralité des nœuds :

$$
P_{ij} = \frac{d_i d_j}{2m}, \quad 1 \le i, j \le n.
$$

On a alors

$$
\mathcal{M}(\mathcal{C}) = \frac{1}{2m} \sum_{1 \le i,j \le n} \left( A_{ij} - \frac{d_i d_j}{2m} \right) \delta(\mathcal{C}(i), \mathcal{C}(j))
$$

 $-$  C'est souvent la *seconde approche qui est utilisée*.

— Le terme

$$
A_{ij} - \frac{d_i d_j}{2m}
$$

correspond à la différence de lien entre le graphe considéré et un graphe aléatoire dont la contraine est la conservation des degrés de sommets.

- $−$  Si on a beaucoup d'arêtes connectés dans les communautés alors  $A_{ij}$  sera souvent plus grand que  $\frac{d_i d_j}{2m}$   $\Longrightarrow$  $\mathcal{M}(\mathcal{C})\nearrow$ .
- $-$  Sous  $R$ , on utilise la fonction modularity.

#### Le coin R

— On considère les  $2$  partitions suivantes pour le même graphe.

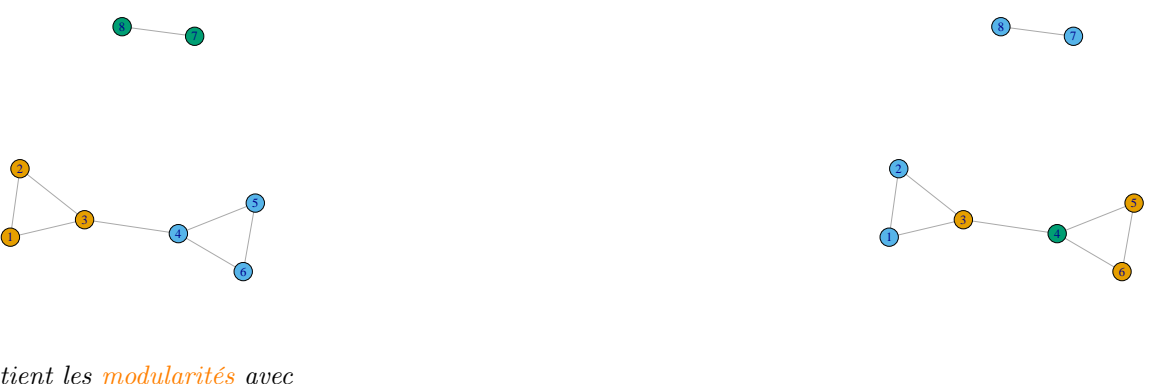

— On obtient les modularités avec

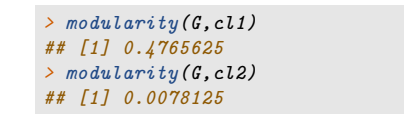

#### Maximisation de la modularité

— Idée : Considérer toutes les partitions et choisir celle qui maximise la modularité.

#### Approche exhaustive

1

- 1.  $V$ : ensemble des partitions des nœuds de  $G = (V, E)$ .
- 2. Pour chaque  $\mathcal{C} \in \mathcal{V}$  calculer  $\mathcal{M}(\mathcal{C})$ .
- 3. Renvoyer

$$
\operatorname*{argmax}_{\mathcal{C}\in\mathcal{V}}\mathcal{M}(\mathcal{C}).
$$

— Sur  $R$  on utilise cluster optimal.

# Le coin R

 $> plot(G1)$ 

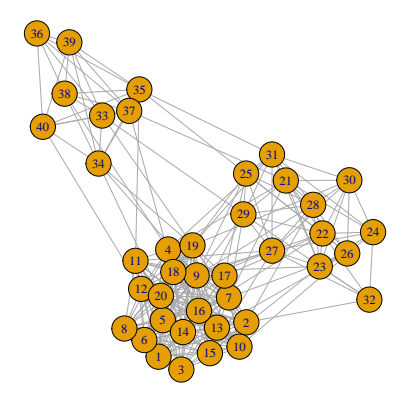

#### Le coin R

- > cl.exh <- cluster\_optimal(G1)
- > V(G1)\$color <- membership(cl.exh)
- > G1\$palette <- categorical\_pal(length(cl.exh))
- $>$  plot(G1)

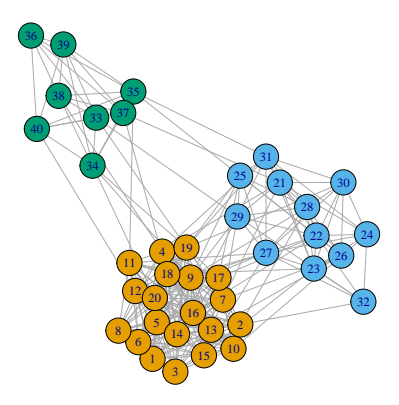

# **Complexité**

- Problème NP complet.
- $S_i |V|$  est "grand", impossible dans un temps raisonnable.
- Solution : utiliser des algorithmes itératifs qui vont converger vers des maxima locaux.

## La méthode de Louvain

- Proposée par des chercheurs français qui se sont retrouvés à Louvain [\[Blondel et al., 2008\]](#page-31-5).
- Elle repose sur deux phases distinctes, répétées itérativement.
- $-$  On pourra consulter l'url suivante pour plus de détails : [http: // cedric. cnam. fr/ vertigo/ Cours/ RCP216/ coursFouilleGraphesReseauxSociaux2. html](http://cedric.cnam.fr/vertigo/Cours/RCP216/coursFouilleGraphesReseauxSociaux2.html)

# Passe 1 - phase 1, itération 1

— Chaque nœud forme une communauté.

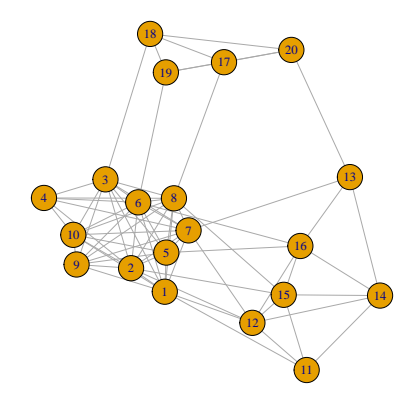

- Pour chaque nœud *i*, on place *i* dans la communauté de chacun de ses voisins *j*.
- Calcul du gain de modularité.
- $-$  On place i dans la communauté où le gain est maximum.

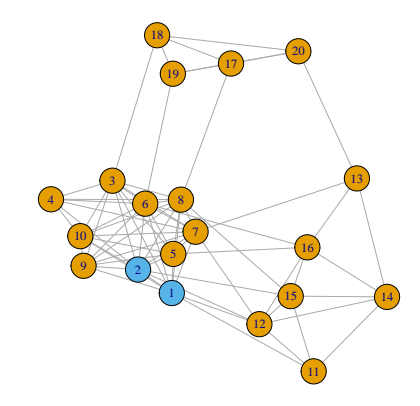

— Même procédé pour tous les nœuds suivants.

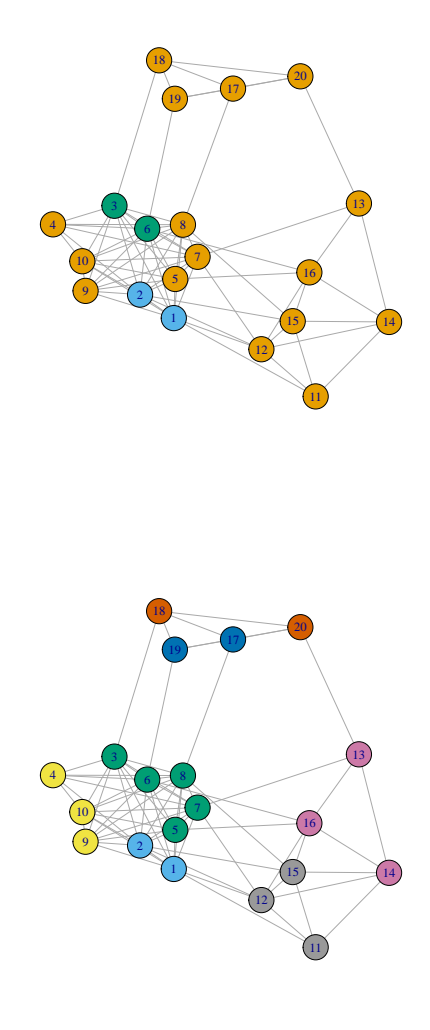

# Fin de l'itération 1

# Itération 2, ...

- L'itération 1 est répétée sur ce nouveau graphe...
- et ainsi de suite jusqu'à ce qu'il n'y ait plus d'amélioration.
- $-$  On obtient un maximum local de la modularité.

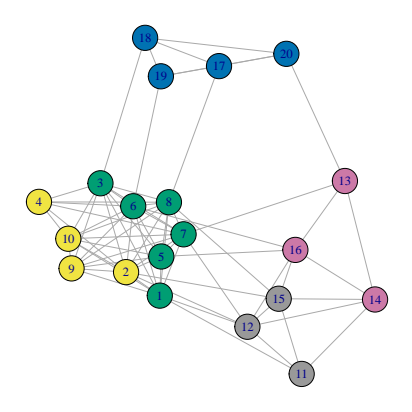

# Fin de la phase 1

— A la fin de la phase 1, on obtient un *graphe valué*  $GI = (V1, E1)$ 

— muni de communautés  $C_1 = \{C_{1,1}, \ldots, C_{1,p_1}\}.$ 

### Sur l'exemple

On a 5 communautés.

# Passe 1 - phase 2

# Construction d'un nouveau graphe

- $-1$  nœud = 1 communauté.
- Arêtes valuées : le poids correspond au nombre de liens entre les nœuds de chaque communauté.
- Ce nouveau graphe peut s'obtenir en calculant sa matrice d'adjacence.
- Sur l'exemple, on a

 $> A$ ##  $\begin{array}{ccccc} 1,1 & 1,2 & 1,3 & 1,4 & 1,5 \\ 5 & 0 & 0 & 2 & 22 \end{array}$ ##  $[1,]$ ## [2,] 0 6 1 0 3 ## [3,] 0 1 3 5 3<br>## [4,] 2 0 5 3 4<br>## [5,] 22 3 3 4 15 ## [4,] 2 0 5 3 4 ## [5,] 22 3 3 4

# Obtention du nouveau graphe

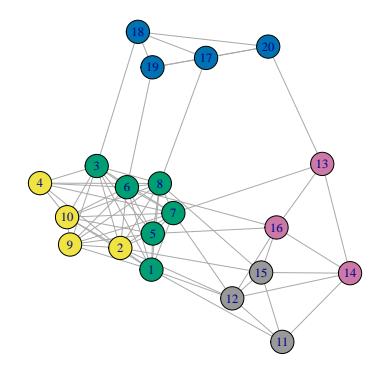

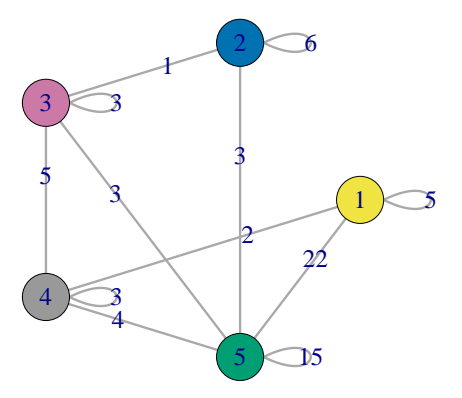

## Fin de la phase 2 et de la passe 1

- La passe suivante consiste à ré-appliquer les deux phases au graphe obtenu en fin de pass1.
- Les passes sont répétées jusqu'à atteindre un maximum de modularité.
- $-$  Sur R, on utilise cluster louvain.

```
> cl.louv <- cluster_louvain(g)
> V(g)$color <- cl.louv$membership
> plot(g)
```
Représentation des "communautés Louvain"

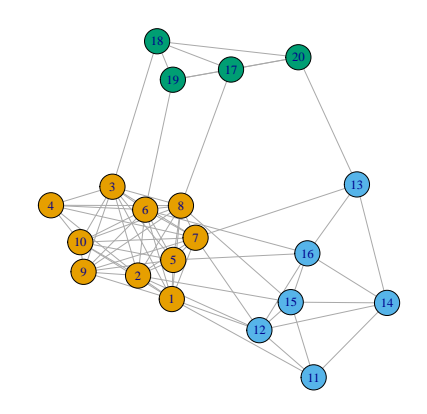

## Quelques remarques

- Le nombre de communautés diminue à chaque passe.
- Nombre de passes généralement faible (moins de 10).
- Nœuds numérotés au hasard au début de la première passe  $\implies$  algorithme aléatoire.
- Il existe d'autres procédures itératives que l'algorithme de Louvain.

# Autres méthodes

```
> cl1 <- cluster_edge_betweenness(g)
```
- > cl2 <- fastgreedy.community(g)
- > cl3 <- cluster\_walktrap(g)

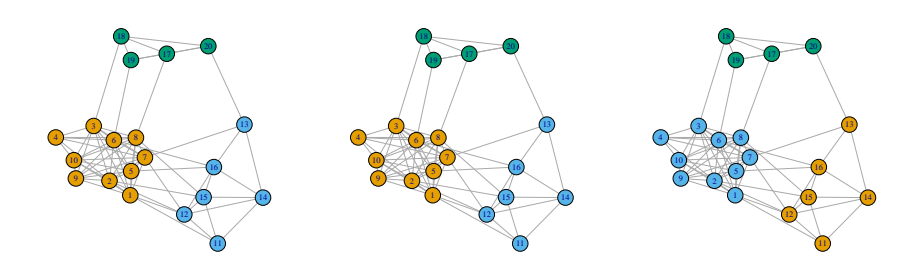

# <span id="page-27-0"></span>5.3 Clustering spectral

- Cadre identique :  $G = (V, E)$  un graphe et on veut trouver une partition de V en clusters ou communautés.
- Approche basée sur la décomposition spectrale du Laplacien du graphe.
- $-$  Approche utilisée dans un cadre plus large :
	- Problème : clustering sur un jeu de données standards  $n \times p$ ;
	- $-I$ 'approche peut être appliquée à une matrice de similarité.

— On pourra consulter [\[von Luxburg, 2017\]](#page-31-6) dont cette partie est fortement inspirée.

# **Notations**

- $G = (V, E)$  un graphe non dirigé valué avec  $n = |V|$ .
- $w_{ii} ≥ 0$  poids de l'arête entre i et j et  $W = (w_{ij})_{1 \le i,j \le n}$  la matrice d'adjacence.
- $d_i = \sum_{j \neq i} w_{ij}$  degré du nœud i et  $D = diag(d_i)_{1 \leq i \leq n}$  la matrice des degrés.

#### Laplacien non normalisé

Le Laplacien non normalisé de G est la matrice  $n \times n$  définie par :

$$
L = D - W.
$$

#### Quelques propriétés

Les deux propositions suivantes sont fondamentales pour l'algorithme de *clustering spectral*.

#### Proposition 1

1. Pour tout vecteur  $f \in \mathbb{R}^n$  on a

$$
f'Lf = \frac{1}{2} \sum_{1 \le i,j \le n} w_{ij} (f_i - f_j)^2.
$$

- 2. L est symétrique et semi définie positive.
- 3. La plus petite valeur propre de L est 0, le vecteur propre correspondant est  $\mathbf{1}_n$ .
- 4. L a n valeurs propres non nulle  $0 = \lambda_1 \leq \lambda_2 \leq \ldots \leq \lambda_n$ .

#### Valeurs propre et nombre de compo. connexes

#### Proposition 2

Soit G un graphe non dirigé. Alors

- 1. le degrés de multiplicité k de la valeur propre 0 de L est égal au nombre de composantes connexes  $A_1, \ldots, A_k$ dans G.
- 2. l'espace propre associé à la valeur propre 0 est engendré par les vecteurs d'indicatrices  $1_{A_1},...,1_{A_k}$ .

# Conséquence importante

Le spectre de L permet d'identifier les composantes connexes de G..

- En pratique : 1 communauté n'est pas forcément égale à une composante connexe.
- On peut par exemple vouloir extraire des communautés dans un graphe à une composante connexe.

#### Idée

Considérer les k plus petites valeurs propres du Laplacien.

#### Spectral clustering non normalisé

## Algorithme

Entrées : un graphe non dirigé G, k le nombre de clusters.

- 1. Calculer le Laplacien non normalisé L de G.
- 2. Calculer les k premiers vecteurs propres  $u_1, \ldots, u_k$  de G.
- 3. On note U la matrice  $n \times k$  qui contient les  $u_k$  et  $y_i$  la  $i^e$  ligne de U.
- 4. Faire un k-means avec les points  $y_i, i = 1, \ldots, n \Longrightarrow A_1, \ldots, A_k$ .

Sortie : clusters  $C_1, \ldots, C_k$  avec

$$
C_j = \{i | y_i \in A_j\}.
$$

#### Remarque

- Si G ne possède pas k composantes connexes alors U n'est pas composé que de 1 et de 0.
- On ne peut donc pas extraire directement les composantes à cette étape.
- $−$  Mais si il existe (presque) k composantes, alors les  $y_i \in \mathbb{R}$ <sup>k</sup> risquent de se rapprocher de cette configuration  $0 - 1$ .
- $-$  C'est pourquoi on fait un k-means en 4.
- $-$ Il existe plusieurs versions d'algorithme de clustering spectral.
- Les plus utilisées s'appliquent à une version normalisée du Laplacien, par exemple :

$$
L_{norm} = I - D^{-1/2} W D^{-1/2}.
$$

— Les propriétés de  $L_{norm}$  sont proches de celles de L. On a par exemple la propriété suivante.

## Proposition 3

Soit G un graphe non dirigé. Alors

- 1. le degrés de multiplicité k de la valeur propre  $0$  de  $L_{norm}$  est égal au nombre de composantes connexes  $A_1, \ldots, A_k$  dans  $G$ .
- 2. l'espace propre associé à la valeur propre 0 est engendré par les vecteurs d'indicatrices  $D^{1/2}1_{A_1},\ldots,D^{1/2}1_{A_k}$ .

#### Clustering spectral normalisé

— On déduit de cette propriété la version la plus courante de clustering spectral du  $\hat{a}$  [\[Ng et al., 2002\]](#page-31-7).

#### Algorithme

Entrées : un graphe non dirigé  $G, k$  le nombre de clusters.

- 1. Calculer le Laplacien normalisé  $L_{\text{norm}}$  de  $G$ .
- 2. Calculer les k premiers vecteurs propres  $u_1, \ldots, u_k$  de G. On note U la matrice  $n \times k$  qui les contient.
- 3. Calculer T en normalisant les lignes de U :  $t_{ij} = u_{ij}/(\sum_{\ell} u_{i\ell}^2)^{1/2}$ .
- 4. Faire un k-means avec les points  $y_i, i = 1, \ldots, n$  (ie ligne de  $T) \Longrightarrow A_1, \ldots, A_k$ .

Sortie : clusters  $C_1, \ldots, C_k$  avec

$$
C_j = \{i | y_i \in A_j\}.
$$

#### Remarques

- Algorithme quasi similaire au clustering spectral non normalisé.
- $-$  Une étape de normalisation en plus.
- $\overline{C}$   $C$ ette étape se justifie par la théorie de la perturbation du spectre d'une matrice.
- $-$  On pourra consulter [\[von Luxburg, 2017\]](#page-31-6) pour des justifications.

#### Choix de k

- Comme souvent en clustering, cet algorithme nécessite de connaître le nombre de groupes.
- Utilisation de connaissances métier pour ce choix
- ou étude des valeurs propres du Laplacien.

# Généralisation

# Remarque importante

- L'algorithme n'utilise pas nécessairement la structure du graphe.
- Il est entièrement basé sur la matrice (d'adjacence) W des poids qui contient des arêtes.
- Cette matrice peut également être vue comme une matrice de similarité.

#### Conséquence

- On peut donc généraliser cet algorithme à n'importe quel problème où on possède une matrice de similarité.
- Exemple : problème de clustering standard sur des données  $n \times p$  (il "suffit" de construire une marice de similarité).

## Clustering spectral sur un tableau de données

- Données : tableau  $n \times p$  n individus, p variables.
- Problème : classification non supervisée des n individus.
- $-$  *Méthodes classiques : k-means, CAH...*

## Alternative : clustering spectral

- 1. construire un graphe de similarité ;
- 2. lancer l'algorithme de clustering spectral sur ce graphe (ou plutôt sur sa matrice de similarité.

#### Construction du graphe de similarités

- On peut utiliser les techniques vues dans la section  $\ddot{A}$ :  $\varepsilon$ -neighborhood graph ou plus proches voisins (mutuels ou non).
- De façon plus générale, la matrice de similarités s'obtient souvent à partir d'un noyau K :

$$
K: \mathbb{R}^p \times \mathbb{R}^p \to \mathbb{R}
$$

$$
(x, y) \mapsto \langle \Phi(x), \Phi(y) \rangle_{\mathcal{H}}
$$

où  $\Phi: \mathbb{R}^p \to \mathcal{H}$  est une fonction qui plonge les observations dans un espace de Hilbert H appelé feature space.

### Exemples de noyau

- Linéaire (vanilladot) :  $K(x, y) = \langle x, y \rangle$ .
- Gaussien (rfbdot) :  $K(x, y) = \exp(-\sigma ||x y||^2)$ .
- Polynomial (polydot) :  $K(x, y) = (scale\langle x, y \rangle + offset)^{degree}.$
- ...

# Références

On pourra trouver dans exemples de noyau dans [\[Karatzoglou et al., 2004\]](#page-31-8).

### Matrice de similarités avec un noyau

- Etant données n observations  $x_i \in \mathbb{R}^p$  et un noyau  $K$
- on peut construire une matrice de similarité, par exemple pour un noyau Gaussien :

$$
w_{ij} = \begin{cases} \exp(-\sigma \|x_i - x_j\|^2) & \text{si } i \neq j \\ 0 & \text{sinon.} \end{cases}
$$

# Clustering spectral

Le clustering spectral consiste à appliquer l'algorithme vu précédemment en calculant le Laplacien normalisé à partir de cette matrice de similarités (voir [\[Ng et al., 2002,](#page-31-7) [Arias-Castro, 2011\]](#page-31-9)).

# Clustering spectral sur des données  $n \times p$

### Algorithme

Entrées : tableau de données  $n \times p$ , K un noyau, k le nombre de clusters.

- 1. Calculer la matrice de similarités W sur les données avec le noyau K.
- 2. Calculer le Laplacien normalisé  $L_{norm}$  à partir de W.
- 3. Calculer les k premiers vecteurs propres  $u_1, \ldots, u_k$  de G. On note U la matrice  $n \times k$  qui les contient.
- 4. Calculer T en normalisant les lignes de U :  $t_{ij} = u_{ij}/(\sum_{\ell} u_{i\ell}^2)^{1/2}$ .
- 5. Faire un k-means avec les points  $y_i, i = 1, \ldots, n$  (ie ligne de T)  $\Longrightarrow A_1, \ldots, A_k$ .

Sortie : clusters  $C_1, \ldots, C_k$  avec

$$
C_j = \{i|y_i \in A_j\}.
$$

### Le coin R

- La fonction  $spec \, du$  package kernlab permet de faire le clustering spectral.
- Exemple : données spirals

```
> library(kernlab)
> data(spirals)
> spirals1 <- data.frame(spirals)
> head(spirals1)
## X1 X2
## 1 0.8123568 -0.98712687
## 2 -0.2675890 -0.32552004
## 3 0.3739746 -0.01293652
## 4 0.2576481 0.04130805
## 5 -0.8472613 0.32939461
## 6 0.4097649 0.03205686
```
## Visualisation du nuage de points

> ggplot(spirals1)+aes(x=X1,y=X2)+geom\_point()+theme\_classic()

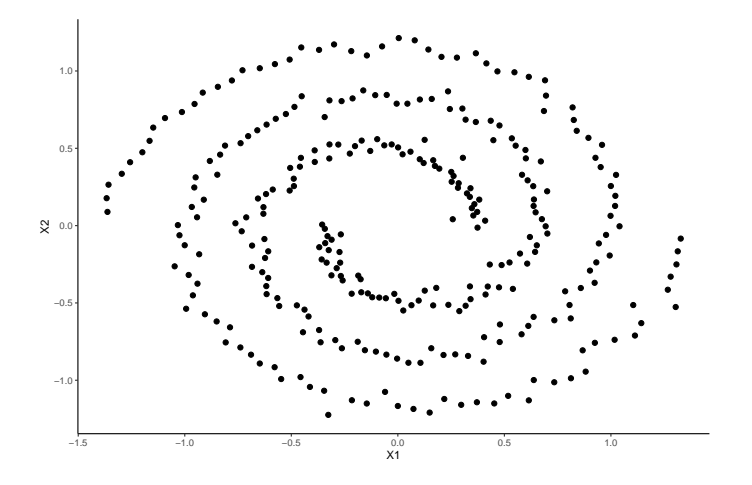

## Le clustering spectral

> groupe <- specc(spirals,centers=2,kernel="rbfdot")

> head(groupe)

- ## [1] 2 2 1 1 2 1
- > spirals1 <- spirals1 %>% mutate(groupe=as.factor(groupe))
- > ggplot(spirals1)+aes(x=X1,y=X2,color=groupe)+geom\_point(size=2)+theme\_classic()

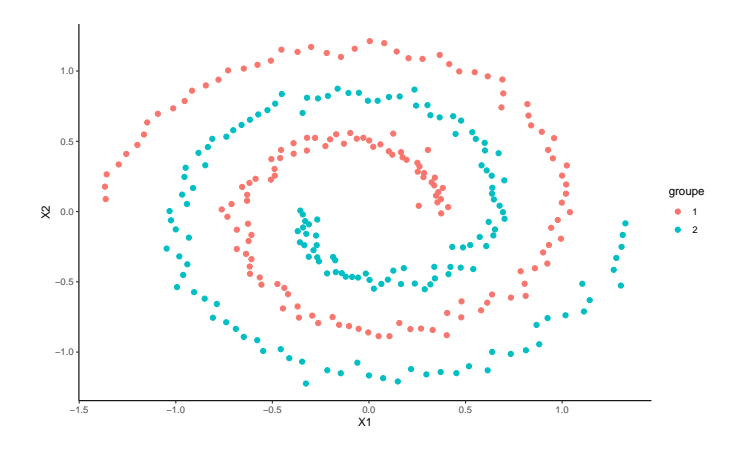

# <span id="page-31-0"></span>6 Bibliographie

# Références

- <span id="page-31-9"></span>[Arias-Castro, 2011] Arias-Castro, E. (2011). Clustering based on pairwise distances when the data is of mixed dimensions. IEEE Transaction on Information Theory, 57(3) :1692–1706.
- <span id="page-31-1"></span>[Bahoken et al., 2013] Bahoken, F., Beauguitte, L., and Lhomme, S. (2013). La visualisation des réseaux. Principes, enjeux et perspectives. halshs-00839905.
- <span id="page-31-5"></span>[Blondel et al., 2008] Blondel, V. D., Guillaume, J., Lambiotte, R., and Lefebvre, E. (2008). Fast unfolding of communities in large networks. Journal of Statistical Mechanics : Theory and Experiment.
- <span id="page-31-2"></span>[Daudin et al., 2008] Daudin, J.-J., Picard, F., and Robin, S. (2008). A mixture model for random graphs. Statistics and computing, 18 :173–183.
- <span id="page-31-4"></span>[Fortunato, 2010] Fortunato, S. (2010). Community detection in graphs. Physics report, 486 :75–174.
- <span id="page-31-3"></span>[Girvan and Newman, 2002] Girvan, M. and Newman, M. E. J. (2002). Community structure in social and biological networks. Proc. Natl. Acad. Sci., pages 7821–7826.
- <span id="page-31-8"></span>[Karatzoglou et al., 2004] Karatzoglou, A., Hornik, K., Smola, A., and Zeileis, A. (2004). kernlab – an s4 package for kernel methods in r. Journal of Statitstical Software, 11(9).
- <span id="page-31-7"></span>[Ng et al., 2002] Ng, A., Jordan, M., and Weiss, Y. (2002). On spectral clustering analysis. In Advances in Neural Information Processing Systems (NIPS),, volume 14, pages 849–856.
- <span id="page-31-6"></span>[von Luxburg, 2017] von Luxburg, U. (2017). A tutorial on spectral clustering. Statistics and computing, 17 :395– 416.